## **Contents**

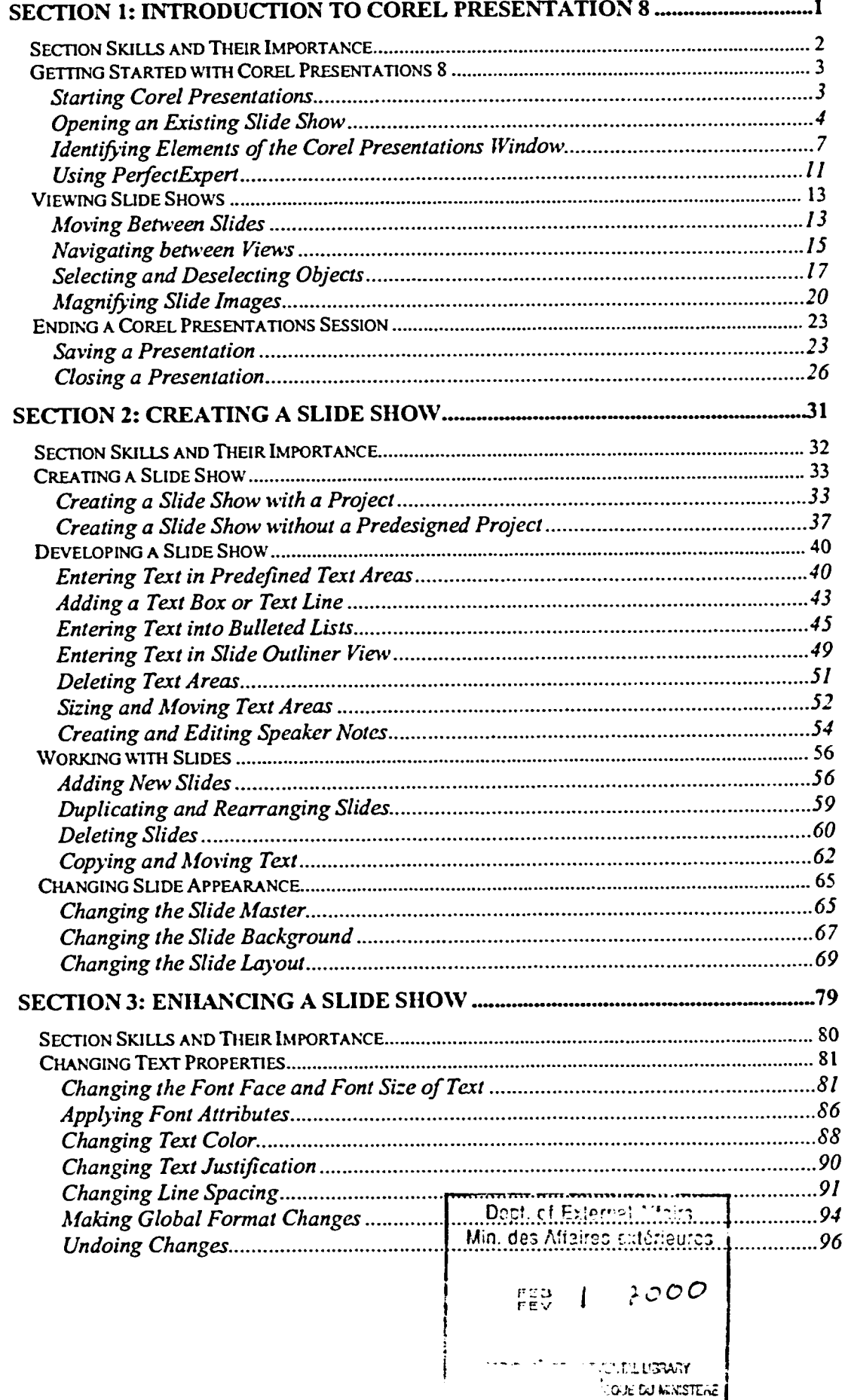

**THE REAL PROPERTY OF PERSONS** 

**WALES SEVER** 

 $\mathcal{L}_{\text{max}}$ 

 $\mathbb{R}^{N\times N}$ 

Ţ.

 $68280622$